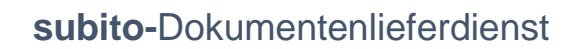

CARL<br>
OSSIETZKY<br>
UNIVERSITÄT

OLDENBURG<br>BIBLIOTHEKS-UND<br>INFORMATIONSSYSTEM

Der kostenpflichtige **subito-Dokumentenlieferdienst** ist das Ergebnis einer Kooperation zwischen Bibliotheken, mit dem eine schnelle und unkomplizierte Bereitstellung wissenschaftlicher Fachliteratur sichergestellt wird. Die Nutzerinnen und Nutzer können Aufsätze aus medizinischen Fachzeitschriften und Kopien aus Büchern bestellen. Die Lieferung erfolgt ausschließlich per E-Mail.

Das Bibliotheks- und Informationssystem der Carl von Ossietzky Universität Oldenburg (BIS) bietet Ärztinnen und Ärzten im Evangelischen Krankenhaus, im Klinikum Oldenburg, im Pius Hospital und in der Karl-Jaspers-Klinik den Service einer Kostenübernahme für die **subito**-Dokumentenlieferung.

Sofern Sie zum berechtigten Personenkreis gehören, erhalten Sie für Ihren **subito**-Zugriff einen Link und Login-Daten per E-Mail von der Universitätsbibliothek.

Das Bibliotheks- und Informationssystem übernimmt die Kosten ausschließlich für sogenannte Normal-Bestellungen, nicht für die höherpreisigen Eilt-Bestellungen.

Bei Rückfragen zum **subito**-Dokumentenlieferdienst wenden Sie sich bitte an:

BIS – Bibliotheks- und Informationssystem der Universität Oldenburg Dokumentenlieferdienst und Fernleihe Ansprechpartner: Herr Jaegeler Telefon: 798 – 4030 E-Mail: bis-fernleihe@uni-oldenburg.de

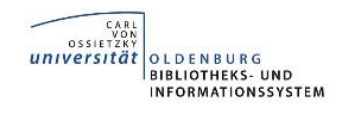

## subito-Bestellung Schritt für Schritt

Klicken Sie auf den von der Bibliothek per E-Mail verschickten Link für Ihren **subito**-Zugriff. Es öffnet sich die Website des Subkontos.

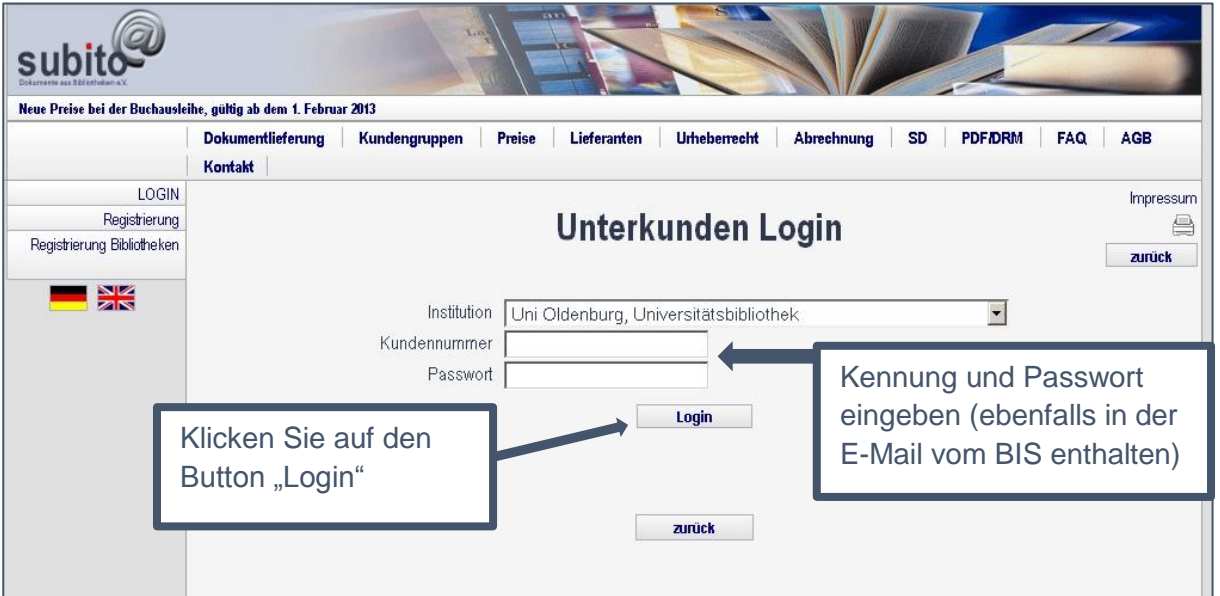

Die Recherche nach Dokumenten aus Zeitschriften und die Bestellung der jeweiligen Kopien erfolgt über den **subito**-Zeitschriftenkatalog oder über die Aufsatzsuche. Die Recherche nach einzelnen Artikeln bzw. nach Autoren der einzelnen Artikel ist derzeit über **subito** nicht durchführbar.

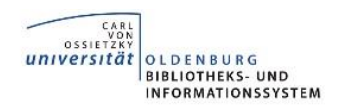

## Suche nach Zeitschriftenartikeln

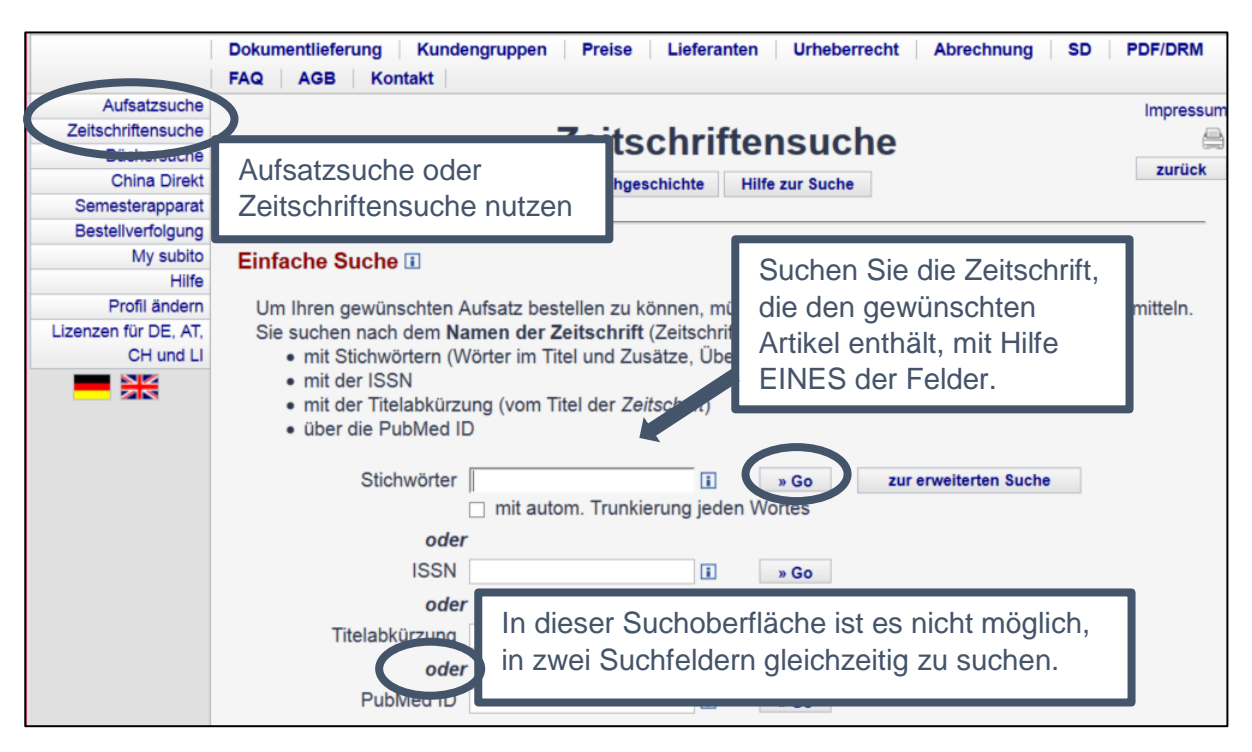

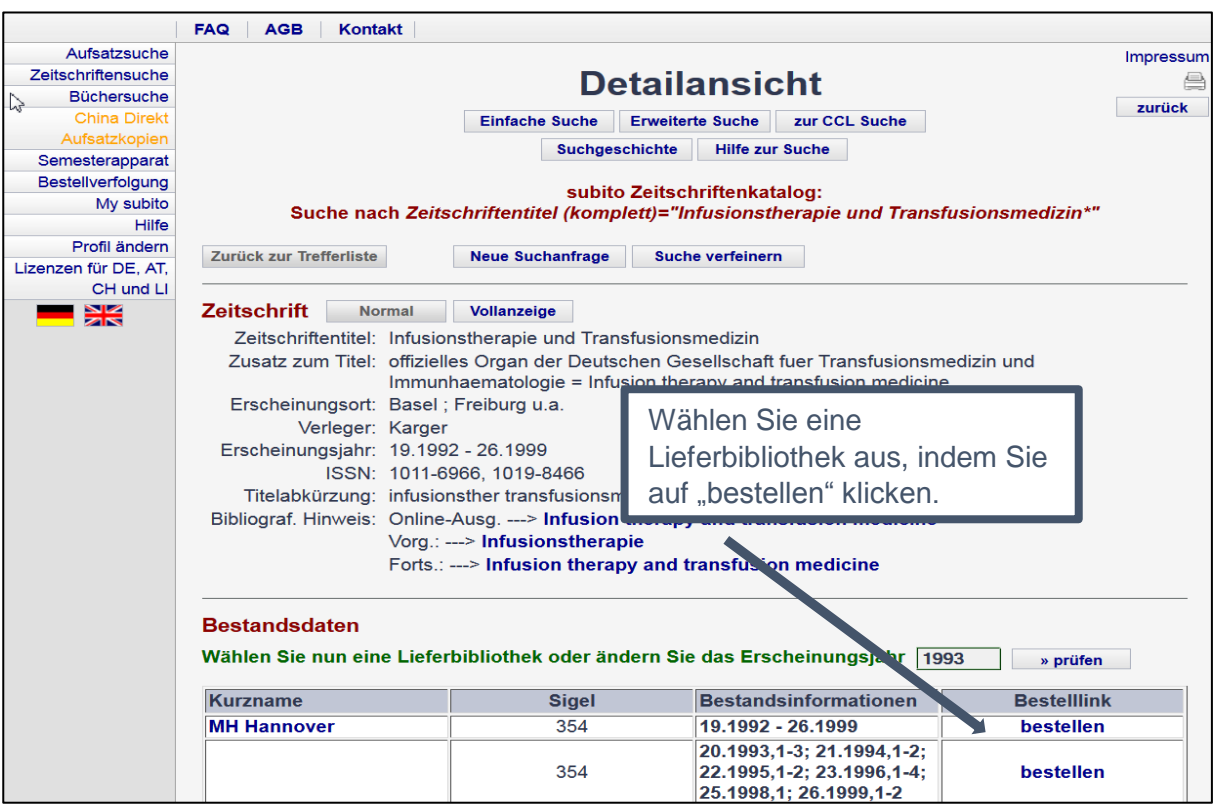

**FAQ AGB** Kontakt Aufsatzsuche Impressur hriftaneuche **Bestellformular** Büchersuche zurück **China Direkt** Einfache Suche Erweiterte Suche zur CCL Suche Aufsatzkopien Suchaeschic Semesterapparat Füllen Sie das Bestellformular so Bestellverfolgung Zurück zur Detailansicht My subito genau wie möglich aus. Hilfe Profil ändern **Aufsatz** Lizenzen für DE, AT, Autor: Storch, H. CH und LI Titel des Aufsatzes: genetic techniques in transfusion medicing  $\frac{N}{2}$ Jahrgang / Heft: (Pflicht) (Pflicht) Jahr: 1993 Seitenangabe: (Pflicht) Zeitschrift Zeitschriftentitel: Infusionstherapie und Transfusionsmedizin Zusatz zum Titel: offizielles Organ der Deutschen Gesellschaft fuer Transfusionsmedizin und Immunhaematologie = Infusion therapy and transfusion medicine Erscheinungsort: Basel ; Freiburg u.a. Verleger: Karger Erscheinungsjahr: 19.1992 - 26.1999 ISSN: 1011-6966, 1019-8466 Titelabkürzung: infusionsther transfusionsmed Bibliograf. Hinweis: Online-Ausg. ---> Infusion therapy and transfusion medicine Vorg.: ---> Infusionstherapie Forts.: ---> Infusion therapy and transfusion medicine Lieferadresse Lieferadresse ist immer das BIS Bibliotheks- und Informationssystem der Universität Oldenburg Me Oldenburg. Frau Heike Andermann Postfach: 2541 DE - 26105 Oldenburg Bemerkungen zum Dokument **Hier** Lieferservice C Normaldienst Statusmeldungen @ Nur Negative C Alle erscheint C Keine automatisch Lieferand Ihre Emailelektronisch Bitte stimmen Sie den Allgemeinen C Email (PDF) horst.rummel@uni-oldenbu Adresse. An  $4,00$ Geschäftsbedingungen zu und klicken Sie auf den Grundpreis diese 5.50 Lizenz Button "Zahlungspflichtig bestellen".  $3,50$ Adresse wird **Gesamt Netto** +7% MwSt. zu Lizenz  $0, 39$ -7% MwSt zu VGW 0,13. der Aufsatz **Gesamt Brutto**  $9.89 \in$ Gesamt Brutt 7.50 € geschickt. 49 441 798 4040 Grundnreis 5.50 € **VGWort Tantierne** 187€ Gesamt Netto 7,37 € +7% MwSt. zu VGWort Tantierne  $0.13 \text{ } \in$ 7,50€ Gesamt Brutto Ja, ich stimme den Allgemeinen Geschäftsbedingungen zu. » Zahlungspflichtig bestellen «

*CARL*<br>
OSSIETZKY<br>
UNIVERSITÄT

**OLDENBURG<br>BIBLIOTHEKS- UND<br>INFORMATIONSSYSTEM**